東海市立上野中学校 進路だより 令和6年 1月22日 第43号

# ★1月23日~25日 私立高校・専修学校一般入試が行われます★

■ ※しぼりに 三

1月23日(火)~25日(木)に「私立高校・専修学校一般入試」「公立高校入学者選抜受検者対象 の個人懇談会(校内)」が行われます。私立高校・専修学校一般入試の受験者は、「事前の説明」の際に 配付した<mark>1 行動計画書・2 報告書</mark>を御覧ください。

## ◇当日の動きの確認◇

当日の朝は、聚楽園駅で**「出発チェック」**を受けます。受験が終了し、自宅に戻ったら、 右のQRコードを読み込み、「帰着連絡」を確実に行いましょう。

入試日の前日には、「忘れ物」がないように、入念に「持ち物チェック」を行ってくだ さい。おうちの人にも、一度見ていただくとよいと思います。そして、受験日の前日は 特に早めに就寝しましょう。

右記は、3日間の天気の予報です(1月21日7:00現在)。 気温がだいぶ低いので、温かい服装をしていきましょう。 ※入試の際に、制服の上に、上野中学校のジャージだけを 着用していく人がいますが、だいぶ薄着のような気がし ます。もう少し、厚手のものがあるとよいと思います。

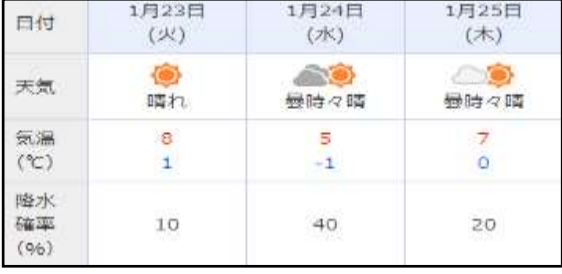

★聚楽園駅にて・・・★

- ・「行動計画書」に記載されている集合時間までに余裕をもって駅にきてくださ  $\mathbf{L}$
- ・2名程度の上野中学校の先生が、「へいしゅうくん」の像の前にいます。 →①『**受験票」**の確認 ② 体調の確認 ③ 交通費の確認 など行います。

★私立高校・専修学校受験会場にて・・・★

- ・各高校によって、指示が異なりますが制服の上に「上着の着用」が基本、認め られています。
- ・試験中に上着の脱ぎ着をする際は、周りの人に迷惑にならないように、丁寧に行いましょう。
- ・学力試験の際、マークシートの解答用紙を採用している学校が多いので、数本の鉛筆を机上に出し ておくとよいでしょう。→ただし、鉛筆があちらこちらにいかないようにしましょう。出しすぎる ことはあまり、おすすめできません。

・試験途中に体調が悪くなったときは、試験の監督の先生に、お伝えしましょう。

- ・試験の間の放課も周りの人の迷惑にならないように行動をしましょう。
- ★試験終了後★
	- ・すみやかに帰宅をしましょう。中学校に登校はしません。ゆっくりと自宅で体を休ませてください。
	- ・試験が行われたその日のうちに**「報告書」**を書きましょう。

→次に登校する日に担任の先生に提出します。

- ★一般入試の合否の発表★
	- ・高校:私学協会、専修学校:各校の募集要項 のとおりです。合否通知がメールで送られてくる などなど、それぞれの学校から通知があります。 インスコンスティング <mark>私学協会からの案内です</mark>

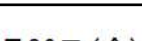

合否通知 令和6年1月26日(金)以降、30日(火)までに受験者及び中学校へ通知

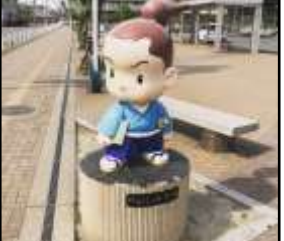

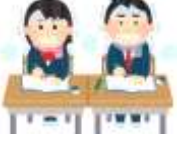

#### ★私立高校の合否により・・・★

例年の動きから

① 公立高校の受検校を「個人懇談会」で受検校確認書に記載したように、変更をしない。

② 公立高校の受検校を変更する。

③ 私立高校が合格したので、公立高校を受検しない。

などの動きが見られます。各御家庭の判断にそって中学校側も対応をしていきます。「個人懇談

### 会」で受検校確認書に書いた内容・学級担任に話した内容から変更す る、などのケースが生じた場合は、確実に「中学校へ電話連絡」をお願いします。

### ★私立高校への前納金に関して★

次のように、私立高校や専修学校の募集要項には 「前納金」に関して記載があります。

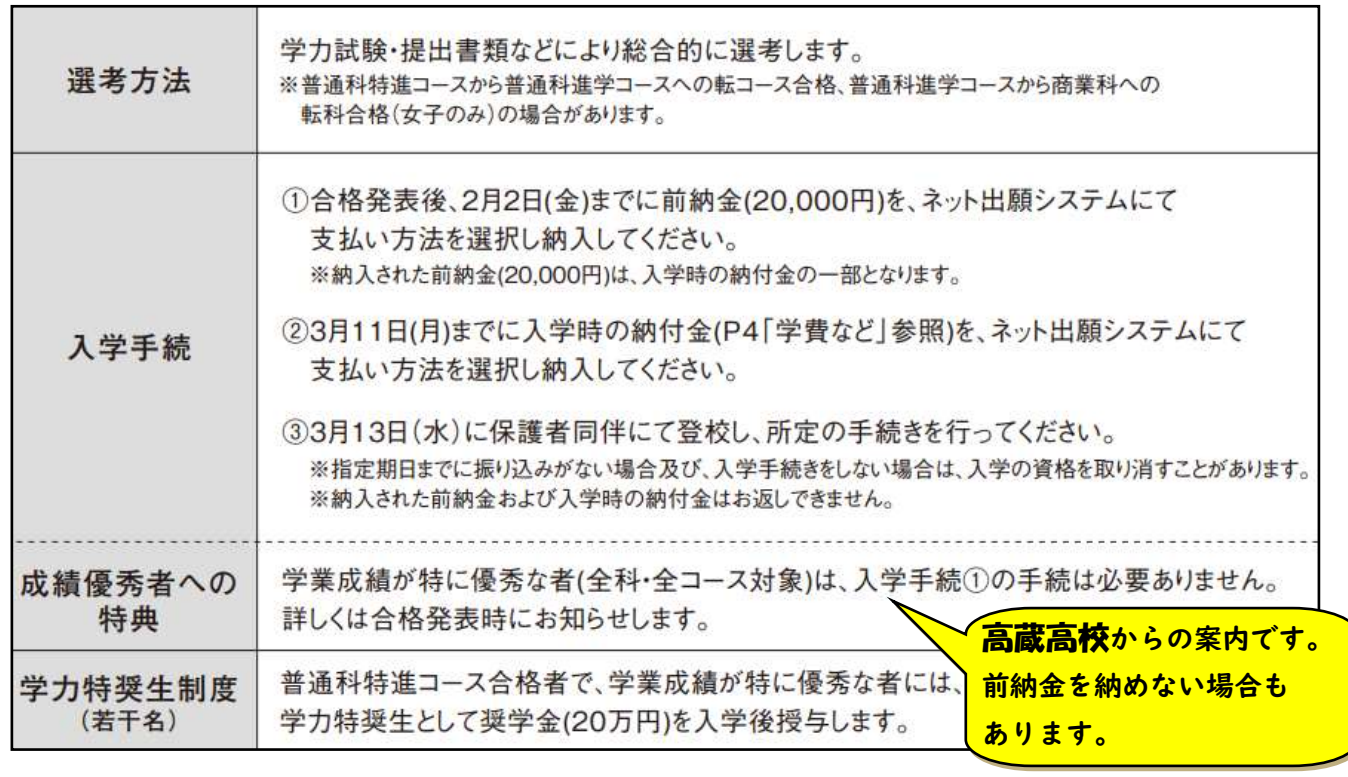

①合格者は2024年2月2日(金)までに入学金200.000円 の内、前納分として20.000円を振込んでください。 その他の学納金の納入期限は3月11日(月)です。 ※一度納入された入学金は、理由のいかんを問わず 大同高校からの お返しすることができません。 案内です。②3月13日(水)に保護者同伴で登校し、所定の手続き を行ってください。

数校の一般受験を行い、数校に合格した場合は、「前納金」は「1校に入れていただく」形式で構い ません。中には、合格校のうち、どちらに入学するか決めかねるので、数校に前納金を納入する方も います。その場合は、御家庭の判断にお任せをいたします。

# ★公立高校入学者選抜 受検者対象の「個人懇談会」が行われます★

お立高校の一般入試が行われている日と同日に、「公立高校入学者選抜」を受検される御家庭と「懇談 会」を行わせていただきます。懇談会で行われることは、「公立高校の受検校の決定」です。次の用紙に 受検校を記載していただきます。

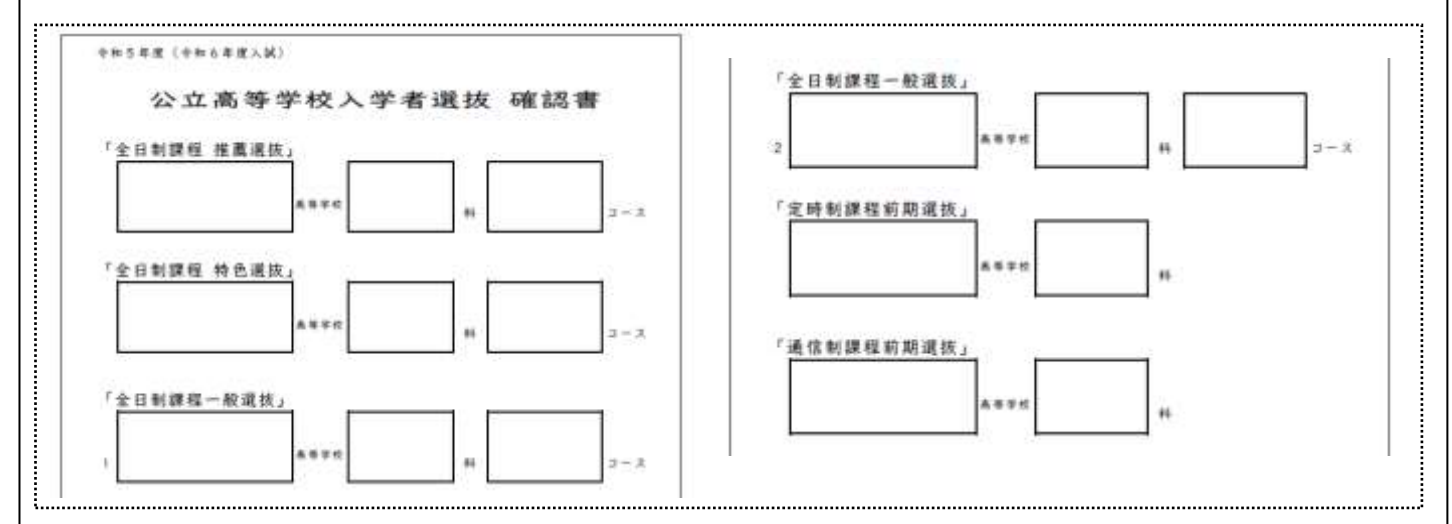

【注意点】です。

- ・私立高校の一般入試の結果が出てから、「公立高校」の一般選抜等の受検校が変更されることがあ ります。その場合は、「中学校に電話連絡」をお願いします。
- ・私立高校の一般入試の結果が出てから、「公立高校」の一般選抜等の受検をしないことがあります。 その場合は、「中学校に電話連絡」をお願いします。
- ※すでにお知らせしていますが、公立高校入学者選抜を受検される御家庭において、「Web出願」を行 っていただきます。本校でお示したスケジュールを御覧になり、お手続きをお願いします。

本校の公立高校における入学者選抜のスケジュール(本校WebページのURL)

https://www.edtokai.jp/\_res/projects/default\_project/\_page\_/001/001/477/1212.pdf

### ★下記は、愛知県公立高等高校の入学者選抜における「合格発表」の内容です。御参考になさってく ださい。

(下記のURL…https://www.edtokai.jp/\_res/projects/default\_project/\_page\_/001/001/477/120.pdf)

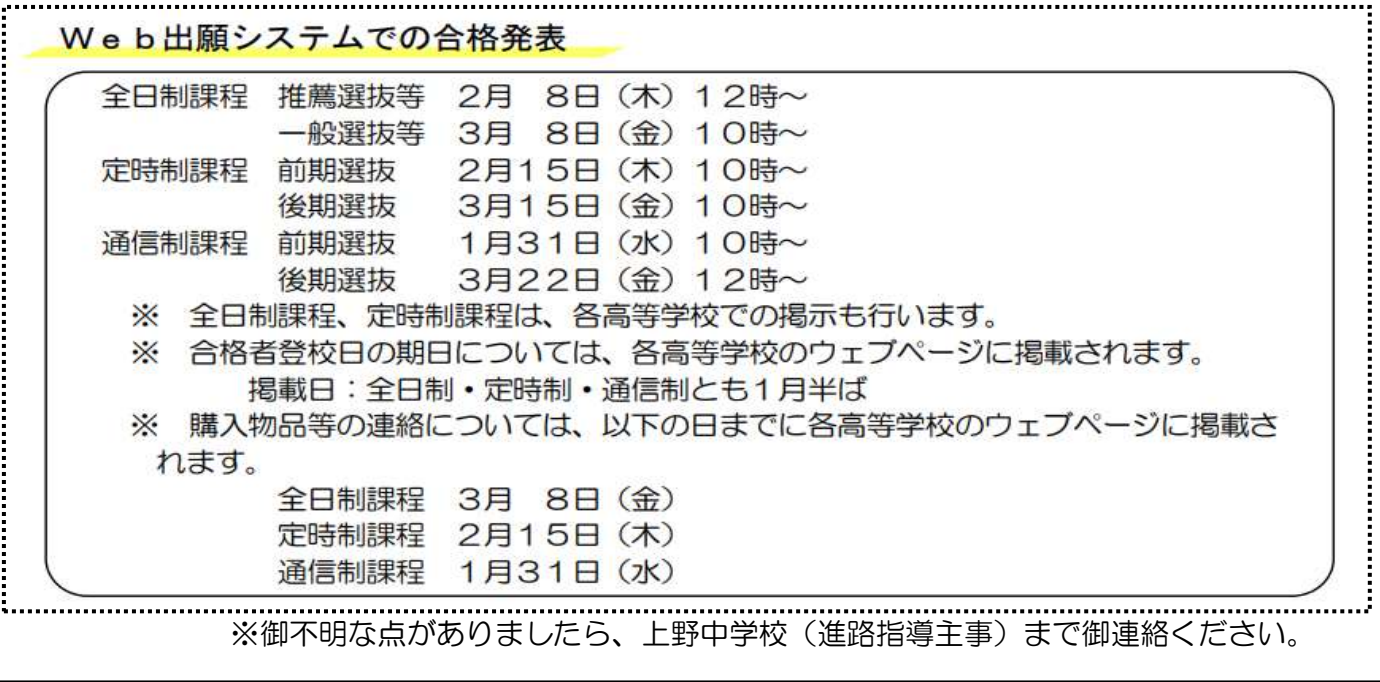